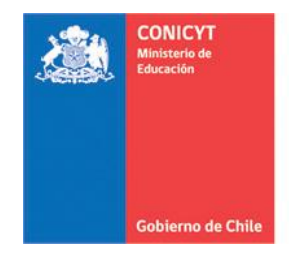

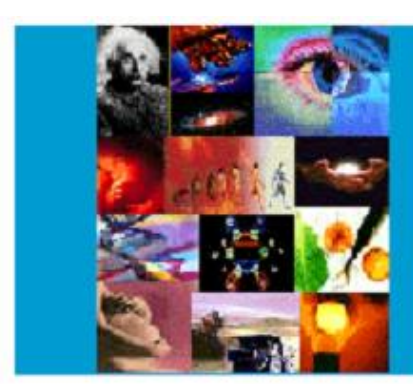

# **ANEXO Nº 3**

**INSTRUCCIONES DECLARACION DE GASTOS EN LINEA CONCURSO REGULAR DE PROYECTOS FONDECYT** 

# **PROGRAMA FONDECYT**

**Versión 2013** 2010

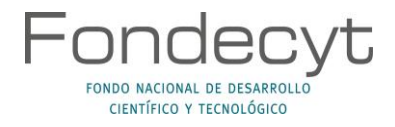

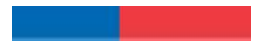

# **INDICE TEMATICO**

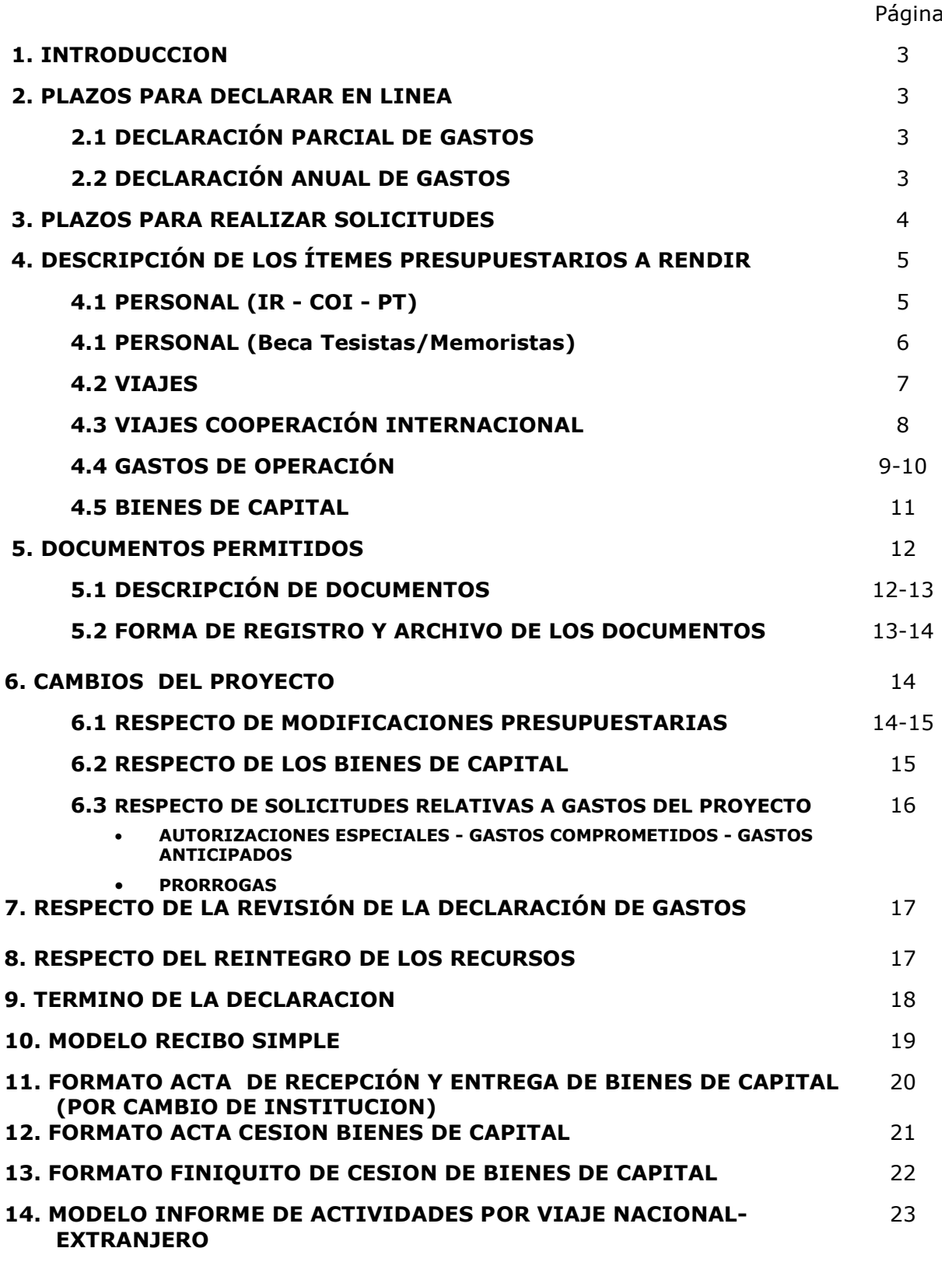

**Contract Contract** 

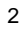

# **INSTRUCCIONES GENERALES PARA RENDICION DE CUENTAS**

### **1. INTRODUCCION**

El Programa FONDECYT de CONICYT, tiene al servicio de los(as) Investigadores(as) Responsables (IRs) de Proyectos Regulares un Sistema de Declaración de Gastos en Línea **(SDGL)** vía Internet [\(http://declaracion.fondecyt.cl\)](http://declaracion.fondecyt.cl/). Su objetivo es facilitar el cumplimiento de las obligaciones relacionadas con la ejecución presupuestaria de su proyecto, las que Ud. declaró conocer y aceptar al firmar el Convenio de Financiamiento.

CONICTY es responsable del Control y Fiscalización de los recursos transferidos. Los recursos transferidos se regirán, en lo que corresponda, por la Resolución N°759/2003 de la Contraloría General de la República. La entrega de todos los recursos asociados a su proyecto se realiza a través de transferencia electrónica. Para ello, lo primero que usted debe realizar a través del SDGL es el ingreso de una cuenta corriente personal o cuenta vista escogiendo del menú izquierdo la opción "Cuenta Bancaria". Si el proyecto tiene un monto igual o superior a 15 millones, excluidos los Gastos de Administración (17%) y los recursos asignados a través del Fondo Institucional de apoyo a la infraestructura para la investigación (3%), la cuenta deberá ser exclusiva para la ejecución del proyecto y contar con un seguro contra fraude. Los costos de este seguro se podrán declarar en el ítem Gastos de Operación. En caso de presentar cuenta corriente exclusiva, CONICYT solicitará el detalle de la cuenta corriente, es decir, la cartola bancaria con los movimientos del período. Para este efecto, se recomienda especialmente conservar copia impresa de las cartolas bancarias mensuales.

El Sistema permite ser utilizado regularmente, es decir, mantener una actualización permanente de los gastos efectuados durante cada etapa de ejecución y un registro actualizado del avance de éstos. **Solicitamos actualizar periódicamente el ingreso de los documentos de su Declaración Parcial o Final de Gastos, para evitar la saturación del sistema en las fechas límite.** 

A través del SDGL se deben declarar todos los gastos asociados a la ejecución presupuestaria del proyecto FONDECYT a su cargo, ingresando la información de los documentos que respaldan el uso de los recursos que usted está administrando. Los tipos de documentos aceptados para cada ítem presupuestario y las restricciones se señalan más adelante.

## **2. PLAZOS PARA DECLARAR EN LINEA**

### **2.1 DECLARACIÓN PARCIAL DE GASTOS**

Al **20 de diciembre** de cada año (hasta las 23:59 hrs.), independiente de la fecha en que recibió los recursos para iniciar o continuar su proyecto, **debe haber** ingresado la información de los documentos que avalan los gastos efectuados hasta dicha fecha. **No es necesario efectuar una acción adicional para finalizar su declaración parcial.**  Después de esta fecha, no podrá ingresar documentos cuya **fecha de emisión** sea anterior al 20 de diciembre.

### **2.2 DECLARACIÓN ANUAL DE GASTOS**

Al **15 de marzo** (hasta las 23:59 hrs.)**, todos los proyectos deberán haber ingresado** al SDGL la información de los documentos correspondientes a los gastos efectuados entre el 21 de diciembre y el 15 de marzo, completando así la declaración de la totalidad de los recursos asignados para el período de ejecución del proyecto bajo su responsabilidad,

#### **salvo excepciones autorizadas por FONDECYT o situaciones definidas por bases.**

Una vez declarado el 100% de los recursos correspondientes a la etapa de ejecución de su proyecto y el saldo de su rendición sea 0, usted debe presionar el link **Finalizar su Declaración**. Situaciones especiales, están detalladas más adelante.

## **3. PLAZOS PARA REALIZAR SOLICITUDES**

El **10 de marzo** de cada año será la fecha límite en la que se aceptarán solicitudes como:

- **Modificaciones Académicas**
- Autorizaciones Especiales
- Gastos Comprometidos
- **Gastos Anticipados**
- **Modificaciones Presupuestarias**

Toda solicitud debe realizarse periódicamente y enviarse a través de la sección **Datos del Proyecto**/**Solicitar Cambios** del **SDGL, [http://declaracion.fondecyt.cl](http://declaracion.fondecyt.cl/)**

### **IMPORTANTE**

**Este Instructivo es válido para todos aquellos proyectos que se encuentran en ejecución en la etapa 2013**, es decir, proyectos que se inician o de continuidad, con excepción de los aspectos específicos definidos por bases y/o establecidos en el convenio para los distintos concursos.

**Es por esto que cada año debe utilizar el instructivo de la etapa de ejecución que corresponde.**

**En el evento que un documento de carácter contable sea rendido y/o declarado íntegramente como respaldo en más de un Programa o proyecto de la Comisión Nacional para la Investigación Científica y Tecnológica, CONICYT pondrá término inmediato a los proyectos involucrados e iniciará las acciones pertinentes para solicitar la devolución total de los recursos entregados.**

El(La) IR deberá **mantener bajo su custodia, responsabilidad y cuidado toda la documentación original que justifique los gastos declarados y otorgar las facilidades necesarias para que CONICYT o Contraloría General de la República**  procedan a su revisión en cualquier etapa del proyecto y hasta un plazo de 5 años a contar de la fecha en que éste se declare terminado por los Consejos Superiores, según el sistema de control implementado para tal efecto.

**Queda estrictamente prohibido invertir los fondos transferidos** para el desarrollo del proyecto en cualquier tipo de instrumento financiero, renta fija o variable, de corto o largo plazo, tales como: fondos mutuos, acciones, depósitos a plazo, bonos, etc., condicionando el término de manera unilateral del proyecto cuando se incurra en este tipo de operaciones.

Asimismo**, el(la) (IR) debe dar cumplimiento a las disposiciones laborales legales vigentes,** asumiendo las obligaciones que de ella se deriven, según proceda, siendo de su exclusiva responsabilidad, cualquier reclamo que se genere producto de esta relación laboral contractual eximiéndose a CONICYT-FONDECYT de toda responsabilidad ante eventuales conflictos que se pudieran suscitar entre las partes aludidas. Además, se prohíbe pagar indemnizaciones (sustitutiva del aviso previo, feriado anual o vacaciones y por años de servicio) con fondos del proyecto.

# **4. DESCRIPCIÓN DE LOS ITEMES PRESUPUESTARIOS A RENDIR**

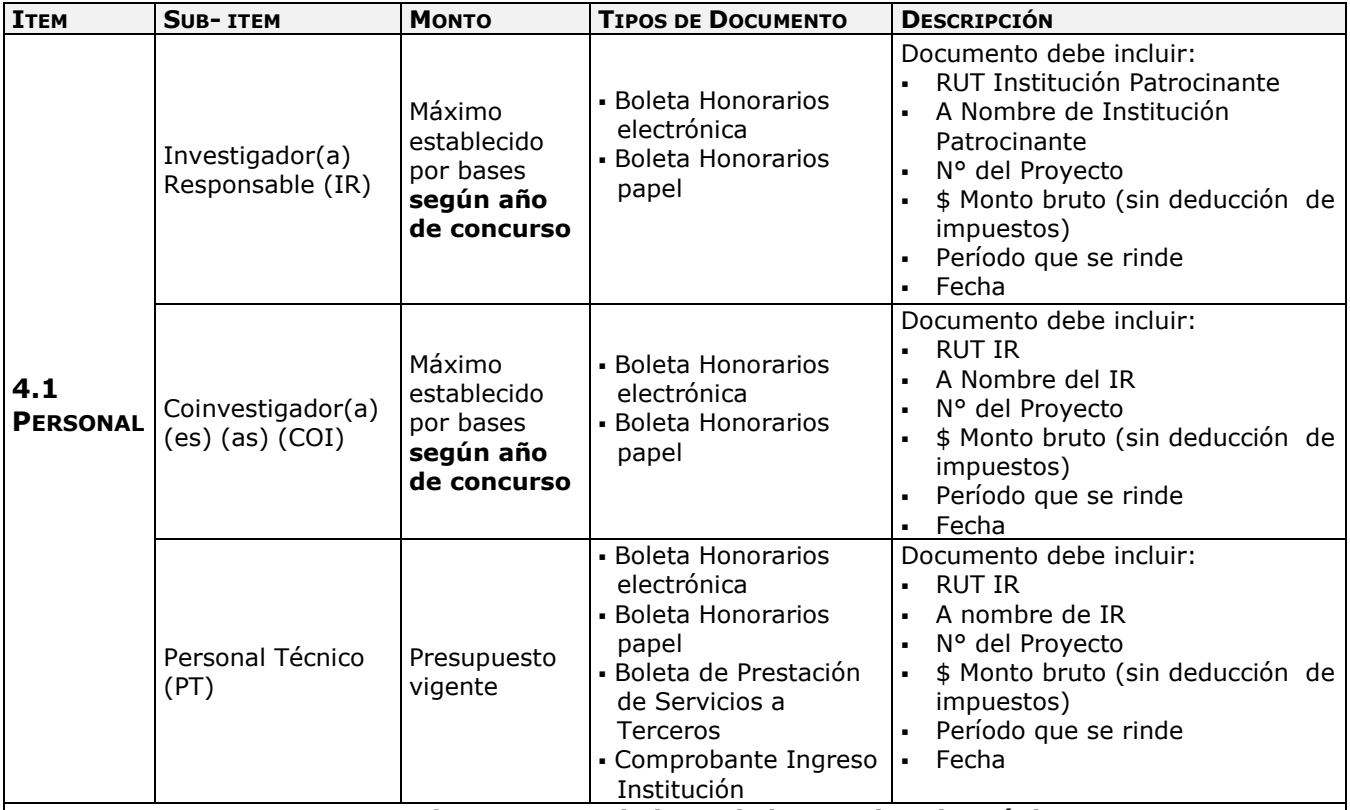

**Use preferentemente boletas de honorarios electrónica**

- Las boletas de honorarios (electrónica o papel) correspondientes al (a la)**IR** deben ser extendidas a nombre de la **Institución Patrocinante**, por el monto bruto sin deducción de impuestos. Es responsabilidad del (de la) IR realizar la declaración del impuesto respectivo, **a más tardar los primeros 10 días del mes siguiente en que se emite la boleta**, de acuerdo a Instrucciones del SII. Además **es responsabilidad de cada investigador** informarse cuál es el mecanismo de registro o mantención de respaldo de estos documentos **establecido por su Institución**.
- La Institución Patrocinante está liberada de practicar la retención de impuesto contemplada en el N° 2 del artículo 74 de la Ley de la Renta (Resolución Exenta N° 1414 de 1978 y Circular N° 21 de 1991 del SII).
- Las boletas de honorarios (electrónica o papel) de **COIs y PT** deben ser extendidas a nombre del (de la) IR, por el monto bruto sin deducción de impuestos. Es responsabilidad de los COIs y PT realizar la declaración del impuesto respectivo **a más tardar los primeros 10 días del mes siguiente en que se emite la boleta**, de acuerdo a Instrucciones del SII.
- La emisión de boletas de honorarios de PT debe ir acompañada de un **contrato de prestación de servicios** donde el(la) IR y el PT acuerden lo siguiente: descripción de la prestación, período de vigencia, horarios e hitos en caso de proceder (verificable con informe de actividades completado al menos semestralmente), forma y fecha de pago. Tanto el contrato de prestación de servicios como el informe de actividades antes señalados deben acompañar la boleta de honorarios al momento de la rendición.
- Los gastos en PT, **no pueden ser rendidos con facturas**. Los estudiantes que trabajan en calidad de personal técnico en un proyecto, deben rendir con boletas de honorarios o boleta de prestación de servicios a terceros. No obstante, para la contratación de PT, el(la) IR puede traspasar los recursos a su institución, para que este personal sea contratado por ésta. Estos gastos deberán ser respaldados con un **Comprobante de Ingreso de Recursos a la Institución (Ver 5.1 Descripción de Documentos)** y las respectivas **Liquidaciones de Sueldo** junto a un **certificado de la institución que acredite el monto total** aportado por el proyecto en cada liquidación.
- Es responsabilidad del(de la) IR dar cumplimiento a las disposiciones laborales legales vigentes, asumiendo las obligaciones que de ella se deriven, según proceda (Ver **IMPORTANTE** pág. 4)

**El personal participante en proyectos, sin residencia en Chile, no puede percibir honorarios con cargo al proyecto. No obstante, personal altamente calificado no residente podrá acceder a otros beneficios como pasajes y/o viáticos nacionales, previa autorización de FONDECYT (ver Gastos especiales pág. 10).**

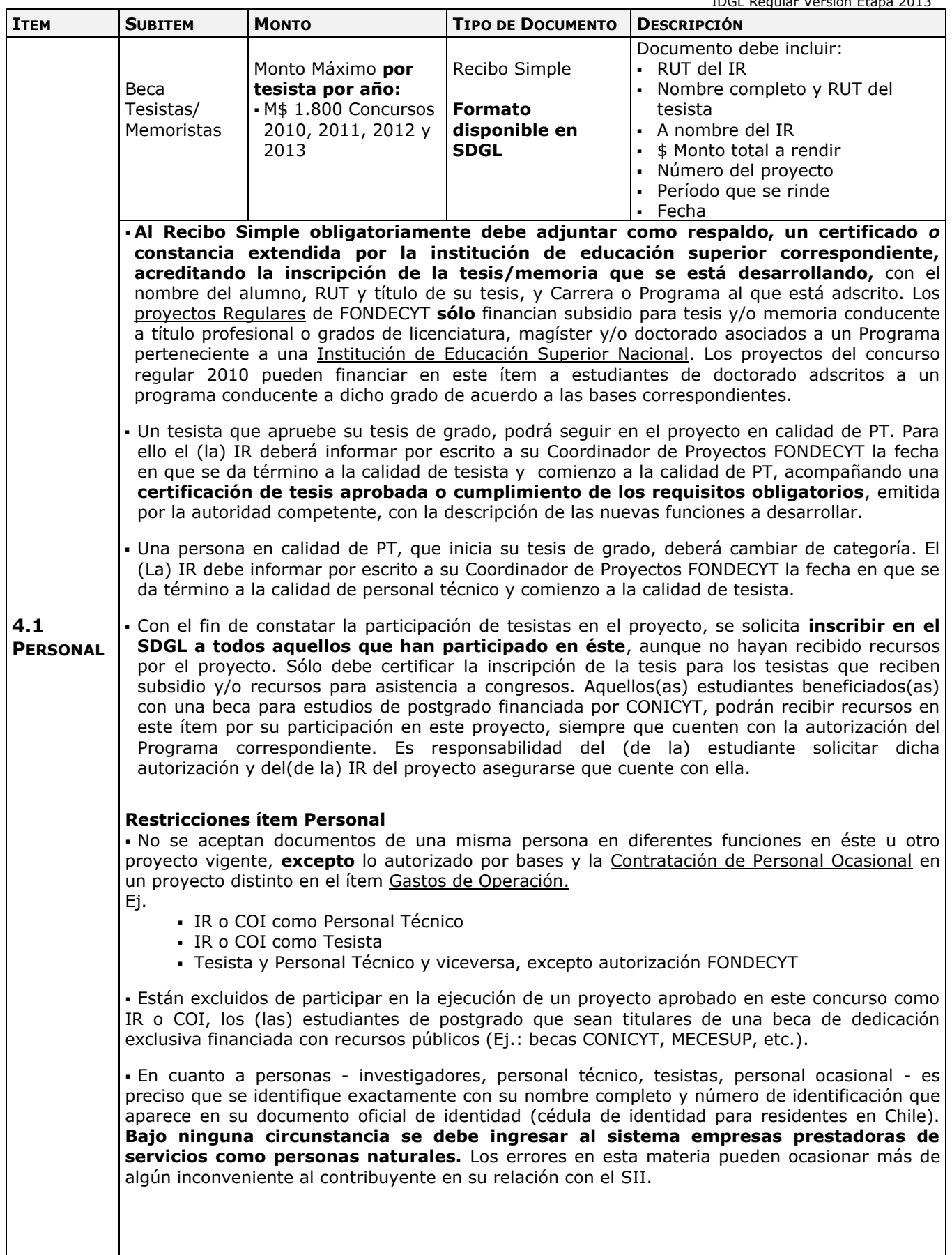

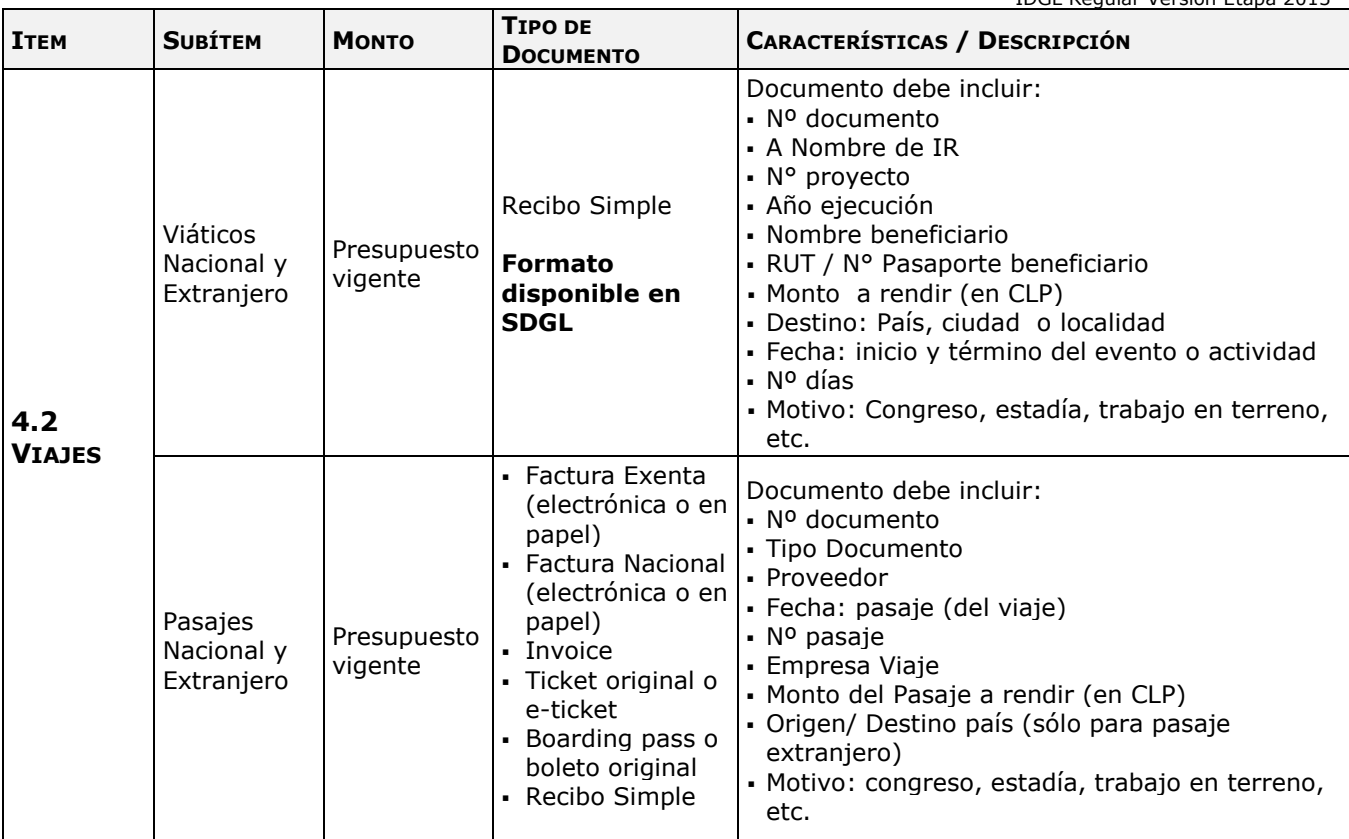

**Para viajes aéreos, nacionales o extranjeros, debe adjuntar fotocopia del RUT o pasaporte del(de los) beneficiario(a)(s).** 

**Por disposición de la Contraloría General de la República, cada Viaje Nacional o Extranjero debe ser acompañado por un informe de actividades firmado por el (la) IR o por el investigador(a) que realice el viaje, adjuntando la documentación de los pasajes. (Modelo disponible en SDGL)**

#### **Beneficiarios:**

**Viáticos y Pasajes Extranjero:** sólo para IR y/o COI(s).

**Viáticos y Pasajes Nacional:** todo el equipo (incluye a Tesistas y PT).

#### **Viáticos:**

 No se requiere documentación de respaldo, sin embargo, si sólo declara viáticos el gasto debe ir igualmente acompañado de un informe de actividades (**Modelo disponible en SDGL)** firmado por el (la) IR.

**Pasajes**:

- El o los documentos de respaldo que utilice deben ser **originales** y deben certificar la **fecha** del viaje y el **costo** del pasaje.
- En caso que el pasaje haya sido adquirido con factura, ésta debe ser original, indicando origen y destino. Al declarar este documento en el sistema, deberá registrar **la fecha del viaje y no la de emisión de la factura.**
- Recibo Simple: **sólo disponible para transporte terrestre.** Se puede rendir gastos de peaje, bencina y/o lubricantes. Debe acompañar al recibo simple los documentos que respaldan el gasto.
- En el caso de los pasajes al extranjero con **tramos adicionales** en un mismo país y/o hacia otros países para realizar actividades científicas que aparezcan acreditadas en el informe académico, se podrá rendir, además del pasaje respectivo, los gastos de desplazamiento de un país a otro y los costos asociados de traslado hacia y desde los puertos de entrada y/o salida. Estos gastos **deben rendirse en forma conjunta** con documentos originales que indiquen el costo de los traslados.
- Los gastos asociados a multas por cambio de fecha de vuelo, pérdida de vuelo, o sobrepeso de equipaje **no pueden ser cargados** a los gastos del proyecto.

En caso de moneda internacional, explicitar la conversión a moneda nacional (ver página 10 y 13).

En forma excepcional se autoriza incluir los gastos correspondientes al pago de **Seguro de Salud obligatorio para países de la UE que suscribieron el Tratado de Schengen Ver punto 4.4 Gastos de Operación - Seguros.** 

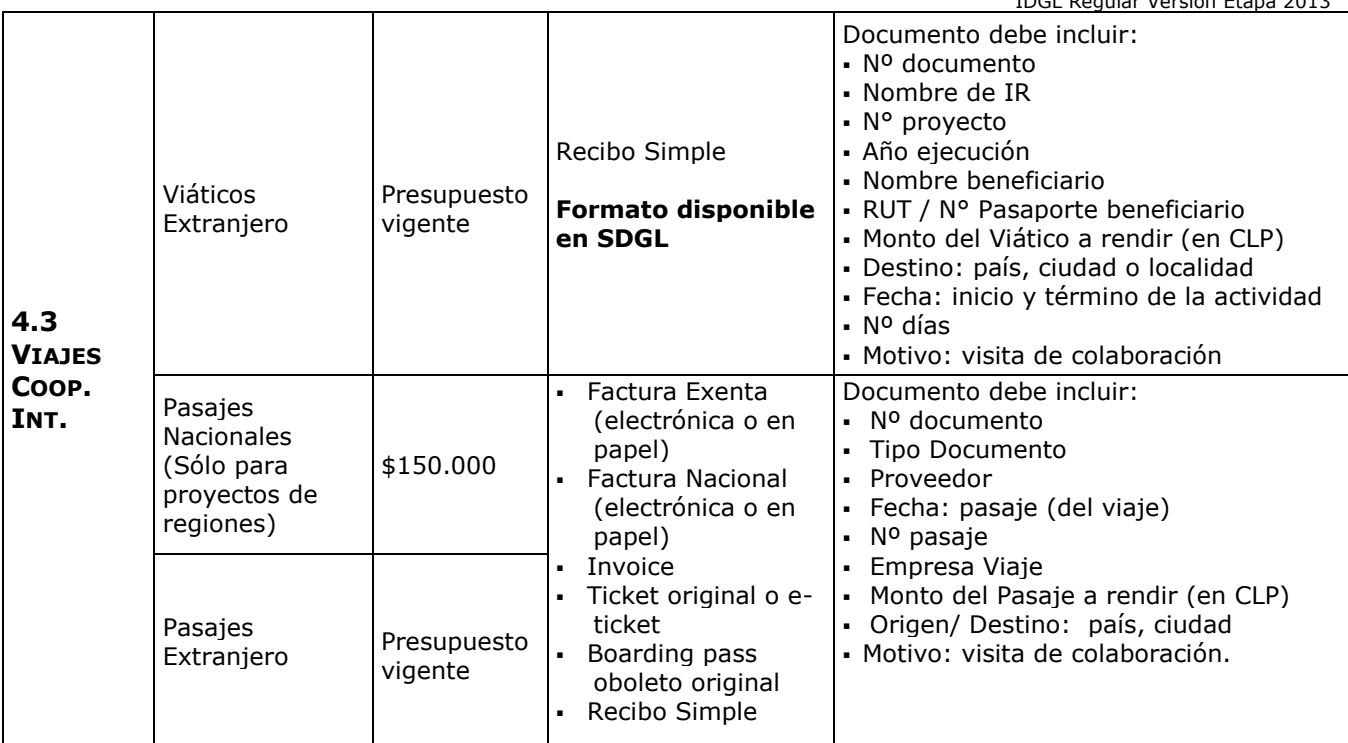

**Para viajes aéreos, nacionales o extranjeros, debe adjuntar fotocopia del RUT o pasaporte del (de los) beneficiario(a)(s).**

**Por disposición de la Contraloría General de la República, cada Viaje Nacional o Extranjero debe ser acompañado por un informe de actividades firmado por el(la) IR o por el investigador(a) que realice el viaje, adjuntando la documentación de los pasajes. (Modelo disponible en SDGL)**

#### **Viáticos:**

 No se requiere documentación de respaldo, sin embargo, si sólo declara viáticos el gasto debe ir igualmente acompañado de un informe de actividades (**Modelo disponible en SDGL)** firmado por el (la) IR.

#### **Pasajes**:

- El o los documentos de respaldo que utilice deben ser originales y certificar la fecha del viaje y el costo del pasaje. Se aceptan documentos de respaldo a nombre del colaborador internacional.
- En caso que el pasaje haya sido adquirido con factura este debe ser original, indicando origen y destino. Al declarar este documento en el sistema, deberá registrar **la fecha del viaje y no la de emisión de la factura.**
- Recibo Simple: **sólo disponible para transporte terrestre.** Se puede rendir gastos de peaje, bencina y/o lubricantes. Debe acompañar al recibo simple los documentos que respaldan el gasto.
- En el caso de los pasajes al extranjero con **tramos adicionales** en un mismo país y/ o hacia otros países para realizar actividades científicas que aparezcan acreditadas en el informe, se podrá rendir, además del pasaje respectivo, los gastos de desplazamiento de un país a otro y los costos asociados de traslado hacia y desde los puertos de entrada y/ o salida. Estos gastos **deben rendirse en forma conjunta** con documentos originales que indiquen el costo de los traslados.
- Los gastos asociados a multas por cambio de fecha de vuelo, pérdida de vuelo, o sobrepeso de equipaje **no pueden ser cargados** a los gastos del proyecto.

En caso de moneda internacional, explicitar la conversión a moneda nacional (ver página 10 y 13).

Impuesto de reciprocidad, sólo para investigadores extranjeros provenientes de Australia (US\$61), Albania (US\$30), Canadá (US\$132), Estados Unidos (US\$140) y México (US\$23). Ver 4.4 Gastos de Operación.

Los recursos solicitados en este ítem son exclusivamente para financiar esta actividad, **sólo en forma excepcional** se podría considerar un cambio de ítem, el que debe ser solicitado a FONDECYT debidamente fundamentado para su evaluación.

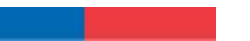

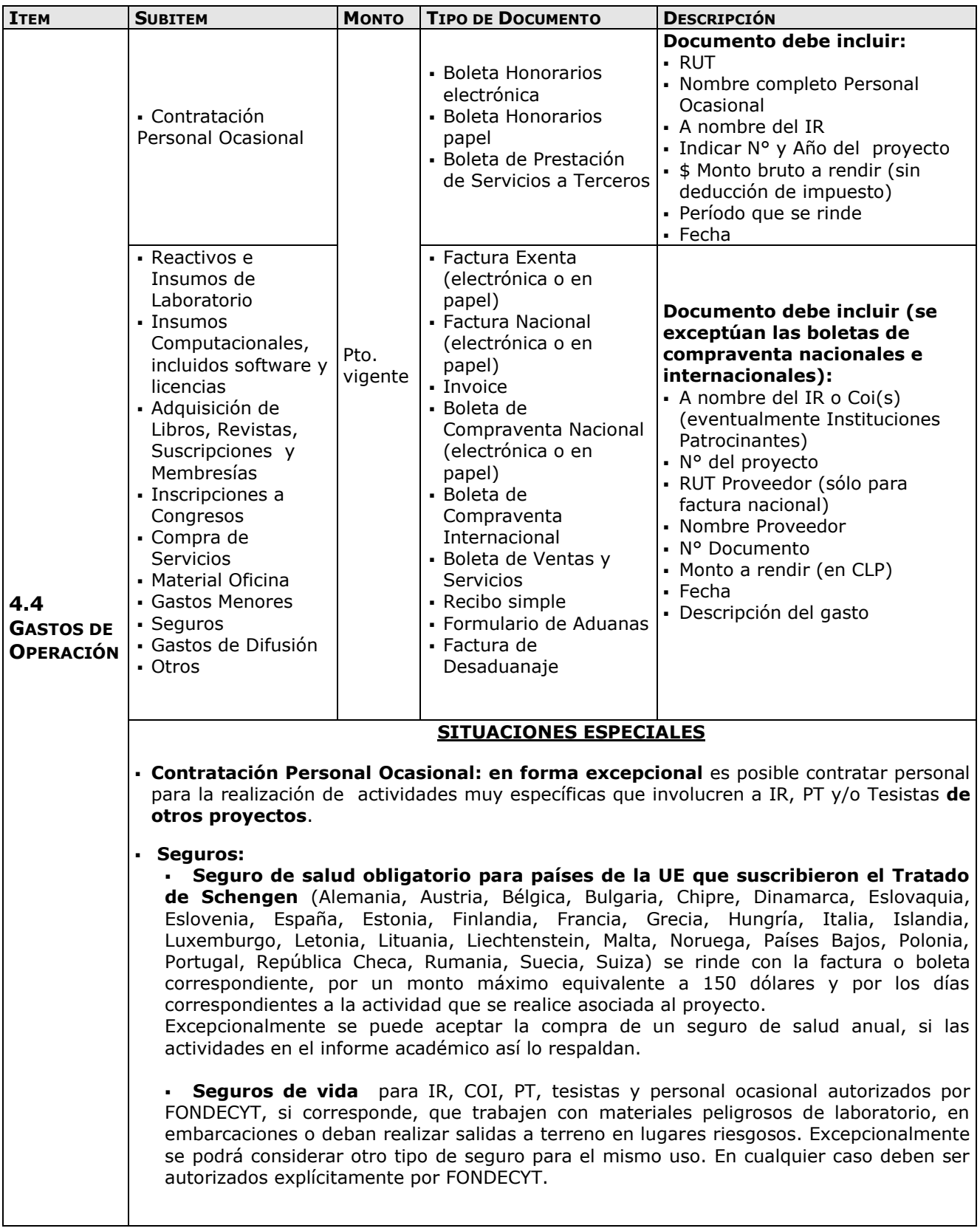

and the company

#### **CONTINUACIÓN SITUACIONES ESPECIALES**

- **Recibo Simple Específico:** si usted tiene gastos en alguna de las siguientes especificaciones, para las cuales los **documentos no corresponden a los autorizados para este ítem (boleta, factura o invoice),** puede utilizar el recibo simple predeterminado seleccionando en el **Recibo Simple del SDGL** la **descripción correspondiente** y acompañar el documento (Modelo disponible en SDGL) con todos los respaldos del gasto efectuado:
- *Inscripción a Congreso Nacional*
- *Inscripción a Congreso Internacional*
- *Publicaciones, Adquisición de Libros, Revistas, Suscripciones y Membresías*
- *Costo de mantención de Cuenta Corriente, tarjetas de crédito y débito, y*

*seguro contra fraude.* **Gastos especiales**:

**Se puede solicitar por escrito, con la justificación correspondiente, realizar gastos**  para los cuales el tipo de respaldo otorgado no corresponde a Invoice o Factura y no está contenido en las descripciones especificadas para recibos simples específicos, por ejemplo:

adquisiciones especiales en el extranjero, retribuciones o incentivo en dinero o especies a personas por participación en protocolos del proyecto, transporte de pacientes y/o de material biológico; visas (para viajes declarados en informe académico);

contratación de personal de apoyo no calificado (jornalero, arriero, etc.) o de personal altamente calificado no residente en Chile (ver personal pág. 5); seguros de vida para IR, PT, tesistas y personal ocasional (según especificación previa); impuesto de reciprocidad, para investigadores extranjeros provenientes de Australia (US\$61), Albania (US\$30), Canadá (US\$132), Estados Unidos (US\$140) y México (US\$23) (se debe adjuntar la fotocopia de la página del pasaporte timbrada, correspondiente a éste impuesto); equipamiento menor, no inventariable, incluidos elementos informáticos, hasta por un monto máximo de \$1.000.000 durante la ejecución del proyecto, etc.

 **Recibo Simple General:** sólo para gastos menores por los cuales no es posible presentar boletas o facturas, puede rendir con recibo simple hasta un tope por etapa de \$100.000 (Formato disponible SGDL).

**Boleta de Compraventa**: por montos inferiores a \$100.000.

 **Factura**: por montos iguales o superiores a \$100.000 a nombre del IR ( en casos justificados se podrá aceptar a nombre de los beneficiarios del proyecto **identificados** en el convenio y sus anexos En caso de no ser posible obtener factura, se puede presentar boleta con detalle impreso de los insumos y/o servicios adquiridos, o boleta sin detalle con guía de despacho que identifique los insumos y/o servicios adquiridos.

Para boletas y facturas se considera para declarar la **fecha de emisión** de la misma.

#### **IMPORTANTE**

Las compras efectuadas en el extranjero se declaran con la respectiva boleta o factura original (Invoice) **más un comprobante** que indique la tasa de cambio vigente al día de compra. Esta certificación puede estar dada por:

- Información obtenida de la página web del Banco Central de Chile [\(www.bcentral.cl\)](http://www.bcentral.cl/).
- El valor del tipo de cambio al momento de la liquidación del banco en una operación bancaria o casa de cambio.

#### **Exclusiones**

- Repuestos para bienes de capital adquiridos en el marco del **proyecto en ejecución**
- Cursos de capacitación, que no estén directamente relacionados con la ejecución del proyecto, idiomas u otros
- Adquisición y cuentas de teléfonos celulares
- Conexiones institucionales y privadas a Internet
- Seguro de Viaje (excepto lo indicado anteriormente)
- Pasaporte
- Actividades sociales / recreativas
- Garantías para bienes de capital
- Cobro de intereses asociados a cuenta corriente y sus productos
- Arriendo de vehículos a instituciones patrocinantes que no cuenten con este giro.

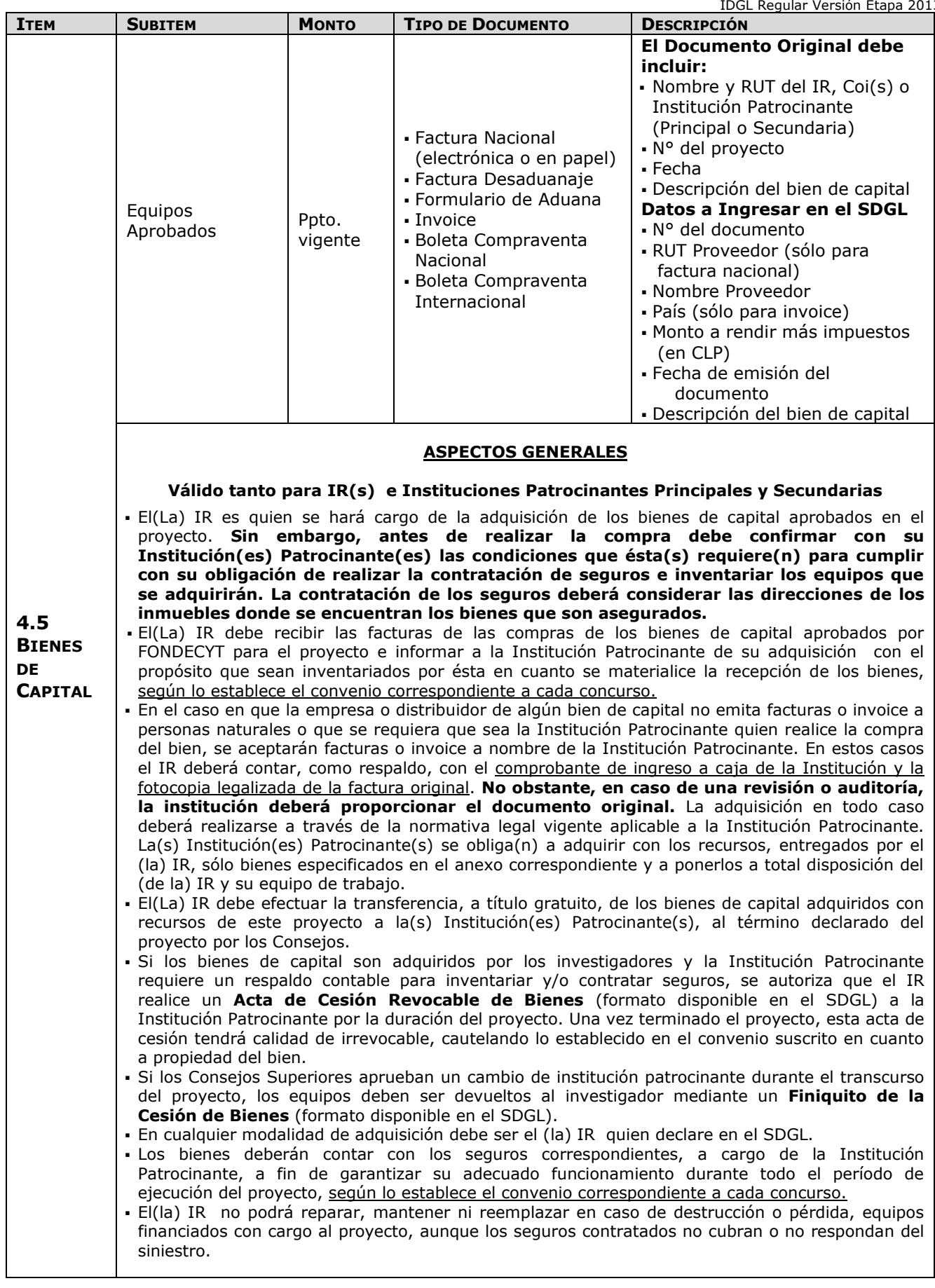

## **5. DOCUMENTOS PERMITIDOS**

### **5.1. DESCRIPCIÓN DE DOCUMENTOS**

and the company

**Cada uno de los documentos originales que acrediten gastos efectuados por el proyecto y que se han ingresado al SDGL deben llevar el timbre "Declarado Programa FONDECYT".**

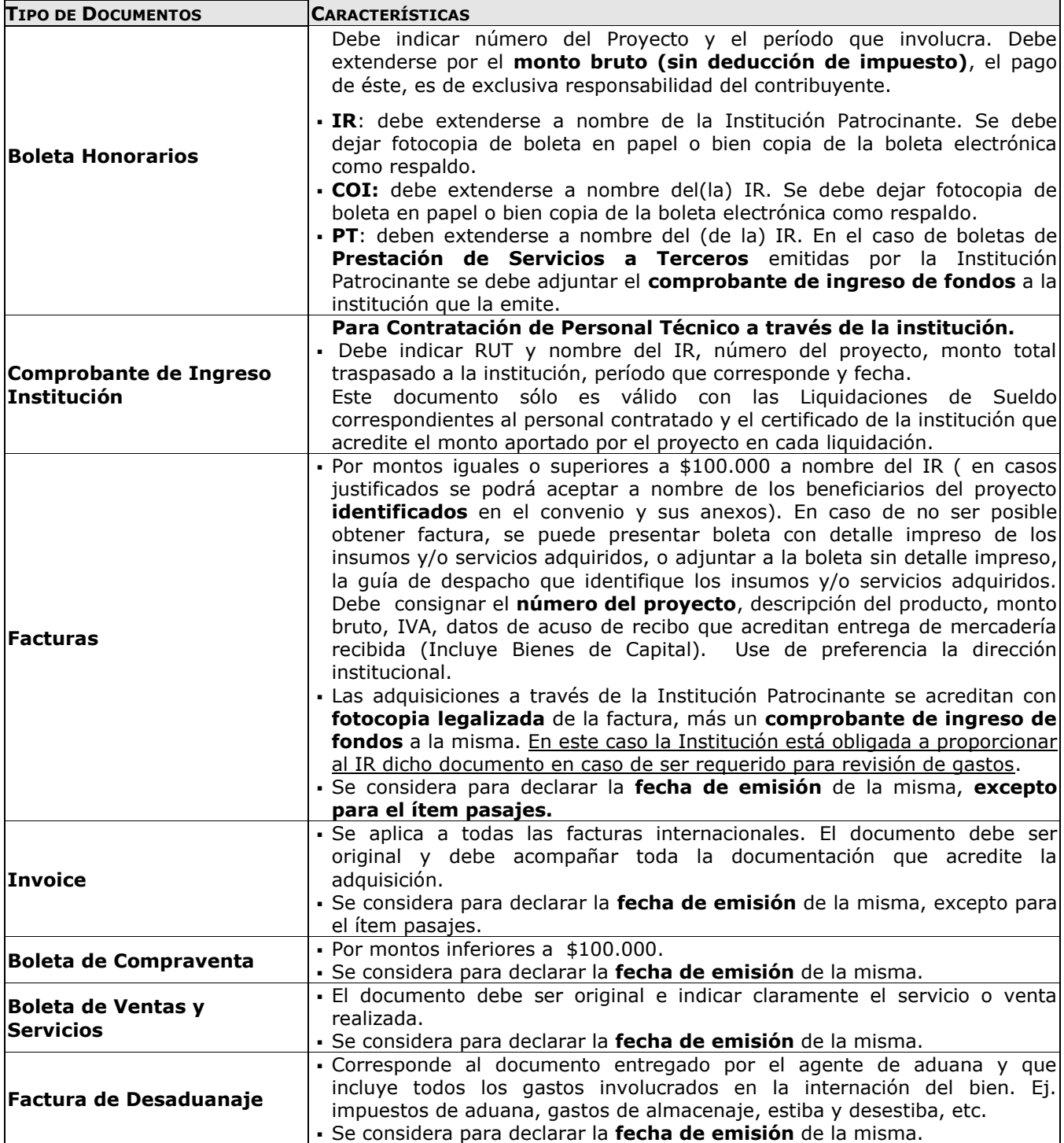

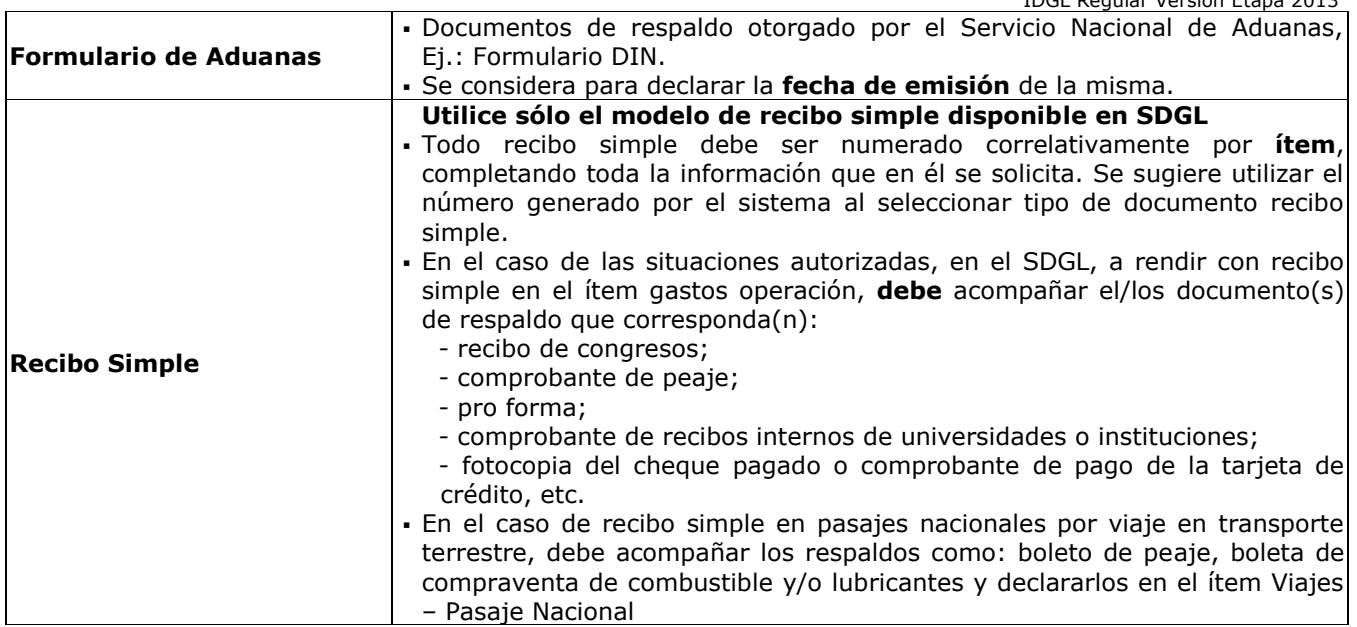

### **5.2. FORMA DE REGISTRO Y ARCHIVO DE LOS DOCUMENTOS**

- Cada IR deberá mantener en su poder y en una **carpeta separada por ítem y ordenados por fechas**, todos los documentos originales que acrediten el gasto efectuado y que fueron ingresados al SDGL.
- Cada IR deberá contar con un **timbre**, con el cual deberá marcar cada uno de los documentos originales que acreditan los gastos efectuados por el proyecto y que se han ingresado al SDGL. El timbre deberá especificar: **"Declarado Programa FONDECYT"**. Los costos de este insumo se podrán declarar como gasto menor del ítem Gastos de Operación.
- Las compras efectuadas en el extranjero se declaran con la respectiva boleta o factura original (Invoice) más un comprobante que indique la tasa de cambio vigente al día de compra. Esta certificación puede estar dada por:
	- Información obtenida de la página web del Banco Central de Chile (www.bcentral.cl)
	- El valor del tipo de cambio al momento de la liquidación del banco en una operación bancaria o casa de cambio.
- El comprobante de pago de tarjeta de crédito no es documento válido por sí mismo. Debe estar acompañado de los documentos de respaldo que describan el gasto realizado.
- No se aceptan documentos enmendados.
- Si los (las) investigadores(as) usan su propio vehículo para las actividades del proyecto, lo hace bajo su responsabilidad. En este caso, FONDECYT sólo acepta el pago y rendición de gastos de bencina, lubricantes y peajes. **NO** se autoriza que los (las) investigadores(as) arrienden su propio vehículo para actividades del proyecto.
- Los gastos de desaduanaje deben ser conservados junto con la factura de importación correspondiente. Si en este documento se incluye la importación de insumos o bienes para otros proyectos, se deberá realizar una estimación porcentual para declarar el valor estimado con cargo a cada proyecto*.*

IDGL Regular Versión Etapa 2013

- Para declarar más de un equipo documentado en una misma factura o invoice, puede repetir el número del documento, pero debe estimar los montos individuales, incluyendo IVA y desaduanaje para cada equipo.
- De acuerdo a lo estipulado en el Convenio Financiamiento, los gastos de instalación y mantención de bienes de capital adquiridos por FONDECYT, deben ser sufragados por la Institución Patrocinante a partir de la fecha de inicio del proyecto y hasta la fecha de término del mismo. Asimismo, la Institución Patrocinante debe garantizar su funcionamiento, reparación y reemplazo en caso de destrucción, funcionamiento defectuoso o pérdida, aunque los seguros contratados no cubran o respondan del siniestro. No obstante, podrá financiar a través del ítem Gastos de Operación la reparación de otros equipos disponibles y necesarios para la ejecución del proyecto.
- Las adquisiciones de bienes de capital se deben realizar en forma oportuna para las necesidades del proyecto.

**En el evento que un documento de carácter contable sea rendido y/o declarado íntegramente como respaldo en más de un Programa o proyecto de la Comisión Nacional para la Investigación Científica y Tecnológica, CONICYT pondrá término inmediato a los proyectos involucrados y solicitará la devolución total de los recursos entregados**.

El(La) IR deberá **mantener bajo su custodia, responsabilidad y cuidado toda la documentación original que justifique los gastos declarados y otorgar las facilidades necesarias para que CONICYT o Contraloría General de la República**  procedan a su revisión en cualquier etapa del proyecto y hasta un plazo de 5 años a contar de la fecha en que éste se declare terminado por los Consejos Superiores, según el sistema de control implementado para tal efecto.

**Queda estrictamente prohibido invertir los fondos transferidos** para el desarrollo del proyecto en cualquier tipo de instrumentos financiero, renta fija o variable, de corto o largo plazo, tales como: fondos mutuos, acciones, depósitos a plazo, bonos, etc., condicionando el término de manera unilateral del proyecto cuando se incurra en este tipo de operaciones.

## **6. CAMBIOS DEL PROYECTO**

### **6.1 RESPECTO DE MODIFICACIONES PRESUPUESTARIAS**

Para facilitar el manejo de los recursos asignados a su proyecto, los Consejos Superiores de FONDECYT autorizan transferir - por cada etapa de ejecución del proyecto (12 meses) recursos entre ítemes presupuestarios con la finalidad de realizar cambios de acuerdo a las necesidades surgidas durante su ejecución. Esta funcionalidad consiste en permitirle efectuar modificaciones presupuestarias en el SDGL, (Datos del Proyecto – Modificación Presupuestaria), las cuales se implementan de forma automática, sin necesidad de una autorización previa por parte de FONDECYT. Esta movilidad se puede realizar respetando las restricciones pre-establecidas en el sistema: aumento de honorarios, eliminación total de tesistas y cooperación internacional, y creación de bienes de capital

### **Para las situaciones de transferencias de recursos no autorizadas en el SDGL, debe solicitar una modificación presupuestaria justificada a través del mismo SGDL (Datos del Proyecto – Solicitar Cambios).**

**Los cambios de equipo deben ser informados a FONDECYT a través del SDGL indicando el(los) bien(es) a cambiar o incorporar, el costo, el ítem**  **desde donde movilizará recursos, los motivos en relación a las necesidades actuales del proyecto, adjuntando las cotizaciones correspondientes.**

#### **6.2 RESPECTO DE LOS BIENES DE CAPITAL**

#### **Traslado o traspasos de bienes de capital:**

- Respecto al traslado de bienes de capital de una institución a otra, por cambio de institución, el (la)IR debe solicitar formalmente el cambio a FONDECYT (a los Consejos Superiores), adjuntando carta del(de la) Representante Legal de Institución patrocinante inicial y del(de la) Representante Legal de la nueva institución. Además debe incluir carta de compromiso de la nueva institución, en la cual ésta se hace responsable de los derechos y obligaciones establecidos en el convenio de financiamiento contraído por la institución original, haciéndolo propio.
- En el caso que el cambio de institución sea de un COI, la solicitud debe ser realizada por el IR avalando el traslado de los bienes si éste es requerido y siguiendo las mismas formalidades explicitadas en el párrafo precedente.
- Para que FONDECYT pueda dar curso a la solicitud, se deberán cumplir previamente las siguientes condiciones :
	- 1. En el caso que los bienes ya hubiesen sido adquiridos, éstos deberán estar ingresados en el SDGL, es decir, con todos los recursos declarados y los saldos, si existiesen, reintegrados a CONICYT (ver punto 8).
	- 2. La formalización del traspaso de los bienes de capital a otra institución, una vez autorizado el cambio por FONDECYT , dependerá de la modalidad de compra:
- Documentos de respaldo a nombre de la Institución Patrocinante: los(las) Responsables Institucionales de ambas instituciones deberán completar y firmar un **Acta de Recepción y Entrega de Bienes de Capital** (formato disponible en el SDGL). Las facturas originales de la adquisición de los equipos y otros documentos asociados a ellos, deberán ser traspasadas junto con éstos a la nueva institución, quedando la institución inicial sólo con facturas legalizadas si lo requiriera.
- Documento de respaldo a nombre del(la) IR : el(la) Responsable Institucional y el(la) IR firman el **Finiquito de la Cesión Revocable de Bienes** (formato disponible en el SDGL), formalizado la devolución al (a la) IR de los bienes. En la nueva institución, el(la) IR deberá realizar una nueva Acta de Cesión Revocable de Bienes a la Institución Patrocinante por la duración del proyecto, si esta lo requiere para efectos de inventario y/o contratación de los seguros requeridos.

Para considerar finalizado el cambio el IR debe enviar a FONDECYT copia del Finiquito de Cesión Revocable de Bienes y del Acta de Traspaso a la nueva institución.

### **6.3 RESPECTO DE SOLICITUDES RELATIVAS A GASTOS DEL PROYECTO**

- **Autorizaciones Especiales:** se refiere a gastos justificados surgidos durante la ejecución del proyecto y que requieren de la autorización de FONDECYT para efectuarse, ej. Adquisiciones especiales en el extranjero, retribuciones o incentivo en dinero o especias a personal por participación en protocolos del proyecto, contratación de personal de apoyo no calificado, etc.
- **Gastos Comprometidos**: se refiere a gastos que corresponden a actividades específicas que por razones justificadas han debido ser postergadas o realizadas con posterioridad a la fecha establecida, como por ej.: difusión de resultados, compromisos de tesistas, etc. Para efectuar una solicitud de gasto comprometido, deberá poner a disposición de FONDECYT los antecedentes que permitan evaluar el otorgamiento en forma excepcional de la extensión del plazo de declaración y/o rendición del gasto que solicita comprometer. De ser concedida la extensión, ésta no podrá exceder los 8 meses posteriores a la fecha de término de las etapas parciales de ejecución del proyecto, salvo situaciones extraordinarias autorizadas por el Programa Fondecyt.

Si por razones de fuerza mayor o casos fortuitos un investigador requiriera un plazo mayor a **8 meses** respecto del plazo previamente autorizado por FONDECYT, éste podrá solicitar a los Consejos Superiores de FONDECYT su extensión, situación que será calificada debidamente por éstos.

 **Gastos Anticipados**: se refiere a gastos imprevistos en la etapa de ejecución y necesarios para el proyecto. Dichos gastos deben ser autorizados previamente por FONDECYT y financiados por el (la) IR con cargo al presupuesto de la etapa siguiente. Si dicha etapa no es financiada, estos gastos no serán reembolsados al(a la) IR.

### **Prórrogas:**

 Para aquellas Investigadoras Responsables que se encuentren en período de prenatal, postnatal, permiso postnatal parental y/o enfermedad de un hijo(a) menor de un año, tal como lo indican las bases Concursales FONDECYT Regular.

 Para aquellos Investigadores Responsables que hagan uso de licencia médica por enfermedad de un hijo menor de un año, tal como lo indica el correspondiente Convenio.

*Toda solicitud de Modificación Presupuestaria, Académica, Autorización Especial Gasto Comprometido o Anticipado debe realizarse periódicamente y enviarse a través de la sección Datos del Proyecto / Solicitar Cambios del SDGL, [http://declaracion.fondecyt.cl](http://declaracion.fondecyt.cl/)*

*Considerando que la fecha de término de la etapa es el 15 de marzo, NO se recibirán solicitudes después del 10 de marzo, de manera de poder evaluarlas, implementarlas de ser aprobadas, dar la solución requerida y responder adecuadamente antes del término de la etapa.*

### **7. RESPECTO DE LA REVISIÓN DE LA DECLARACIÓN DE GASTOS**

 CONICYT, contempla realizar anualmente y en forma aleatoria, una revisión a un grupo representativo de proyectos FONDECYT con el objeto de contrastar la documentación de respaldo en poder del (de la) IR con toda la información ingresada al sistema.

 La Unidad de Control de Rendiciones del Departamento de Administración y Finanzas será la instancia responsable de validar (aprobar o rechazar) los gastos presentados por los beneficiarios del proyecto.

 Para efectos de rendición de cuentas, sólo se aceptarán gastos a nombre de los beneficiarios del proyecto, quienes se identifican en el convenio y sus anexos.

 En caso que el proyecto sea incluido en la muestra seleccionada para revisión, la documentación original que compone la rendición de cuentas deberá ser enviada a CONICYT para su revisión y aprobación. Los recursos **que se destinen a fines distintos de los señalados en el proyecto o a las modificaciones aprobadas deberán reintegrarse.** La rendición de cuentas será devuelta al (a la)IR en cuanto sea revisada.

### **8. RESPECTO DEL REINTEGRO DE RECURSOS**

Tanto los recursos no utilizados como los que se consideren destinados a fines distintos de los señalados en el proyecto o a las modificaciones aprobadas deberán reintegrarse a través de:

- Depósito en la cuenta corriente de CONICYT-FONDECYT del Banco Estado de Chile N° 9017453, RUT CONICYT: 60.915.000-9. En este caso, es **obligatorio** enviar a la Oficina de Caja de CONICYT Bernarda Morín 551, Providencia, Santiago o al correo electrónico **reintegrosfondecyt@conicyt.cl**, **la copia de la boleta de depósito o comprobante de transferencia electrónica impreso del reintegro junto al Informe de Declaración disponible en el SDGL,** indicando explícitamente el(los) ítem(es) y monto(s) a reintegrar. Además debe enviar copia de los documentos mencionados a su Coordinador(a) de Proyectos**, en particular en los casos que el proceso de transferencia electrónica no permite identificar al emisor del reintegro y/o adjuntar archivos.**
- Cheque nominativo y cruzado a favor de CONICYT-FONDECYT que se debe entregar directamente en la Oficina de Caja de Conicyt, **en Bernarda Morín 551, Providencia, Santiago. Junto al cheque de reintegro se debe adjuntar la página impresa del Informe de Declaración disponible en el SDGL e indicar explícitamente el(los) ítem(es) y monto(s) a reintegrar.**

Una vez ingresados los fondos en la cuenta de CONICYT, recibirá un correo electrónico que confirmará el reintegro y le solicitará que revise la información para finalizar su declaración. No olvide que el proceso de actualización de reintegros no es automático, por lo que aunque usted haya realizado la debida devolución de los recursos, el sistema no lo reflejará inmediatamente. Usted **deberá esperar** la confirmación via correo electrónico del reintegro para poder finalizar su declaración.

## **9. TERMINO DE LA DECLARACION**

- Al concluir el ingreso de documentos, **al 15 de marzo,** y con el saldo de su declaración igual a 0, usted estará en condiciones de **finalizar** su declaración. Para ello, debe presionar el link **"Finalizar Declaración"** y el estado de su declaración cambiará a **Recibida en Línea a las 11.59 hrs**.
	- Si usted declaró un monto menor al presupuesto asignado a la etapa en ejecución debe reintegrar a CONICYT el monto no gastado (ver Respecto del Reintegro de Recursos). En este caso sólo podrá finalizar su declaración una vez que se haya registrado el reintegro en el sistema contable de CONICYT. El estado de su declaración será **"Saldo Pendiente".** 
		- Si excepcionalmente se le autorizaron Gastos Comprometidos, el estado de su declaración cambiará a **"Gasto Comprometido"**, siempre y cuando no exista un saldo a reintegrar, en cuyo caso su estado será temporalmente **Saldo Pendiente** hasta que haya regularizado esa situación.

Sólo los estados de Declaración de Gastos **Recibida en Línea y Gasto Comprometido**  permiten la liberación de recursos de Renovación de proyectos o Pago de Nuevos proyectos.

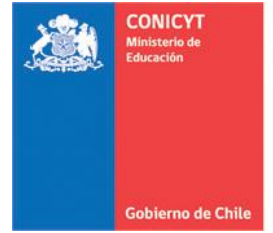

and the state of the state

**Comisión Nacional de Investigación<br>Científica y Tecnológica - CONICYT** 

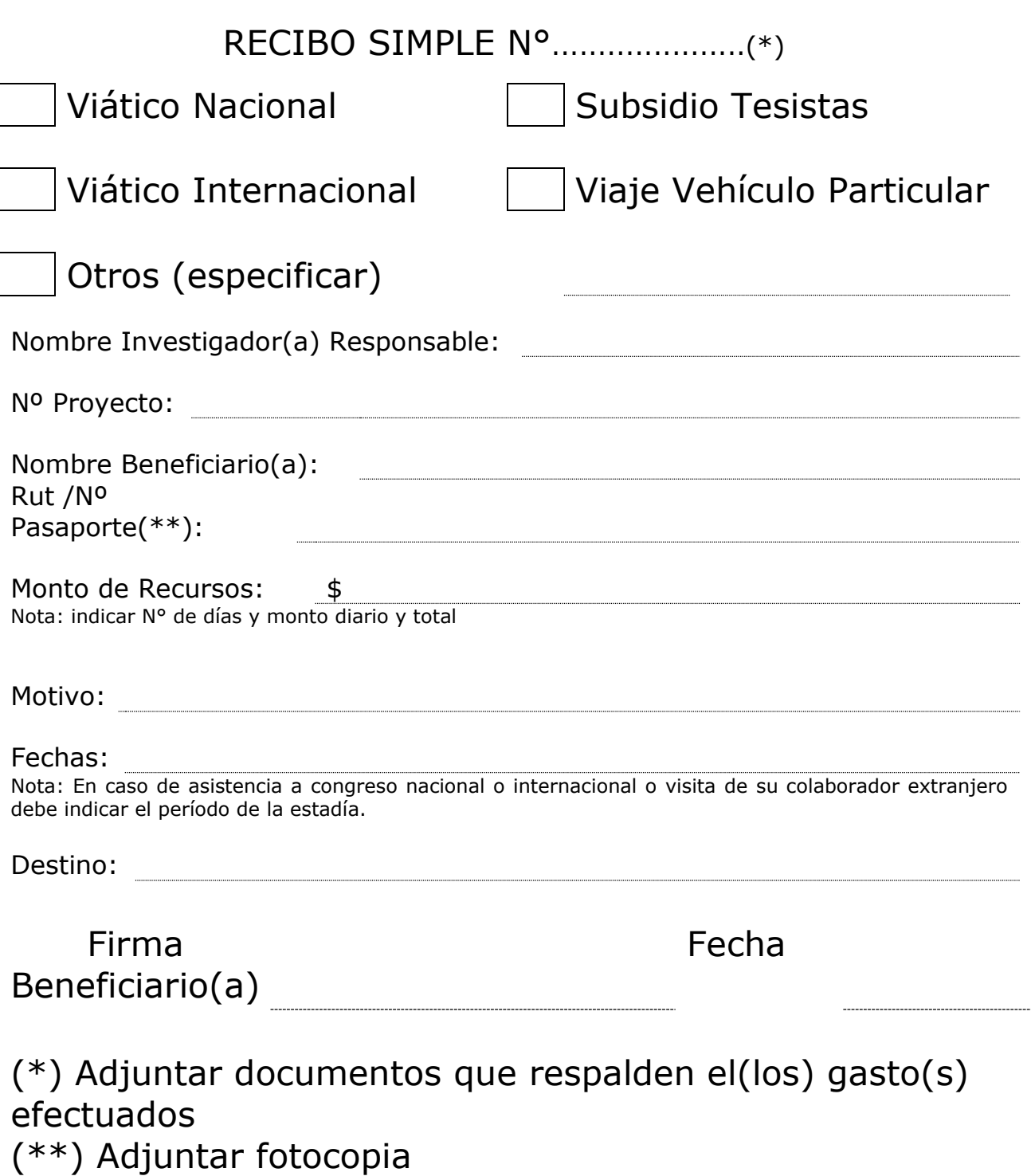

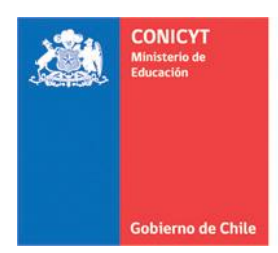

# **ACTA DE RECEPCION Y ENTREGA DE BIENES DE CAPITAL PROYECTOS FONDECYT REGULAR**

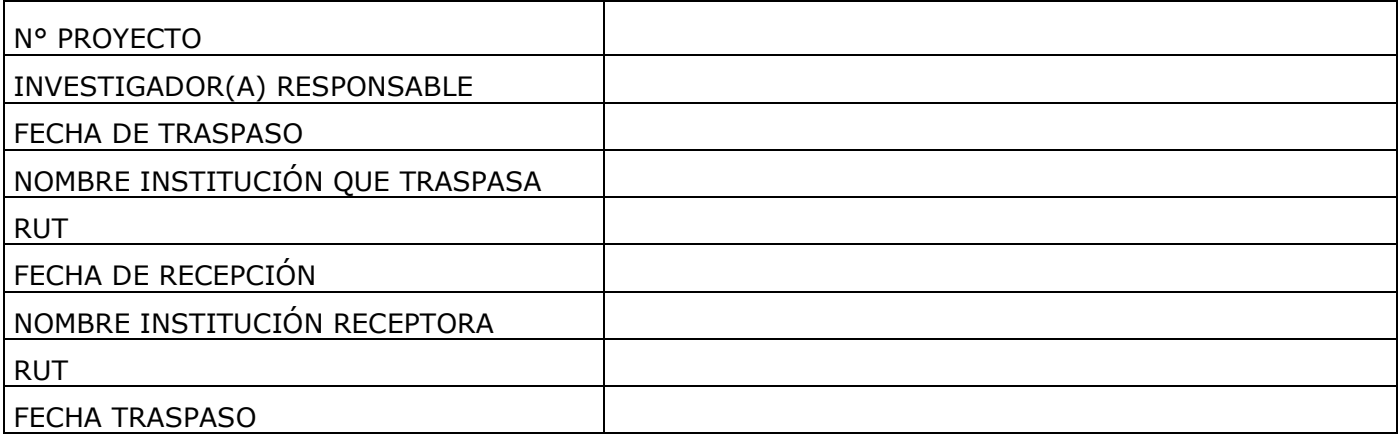

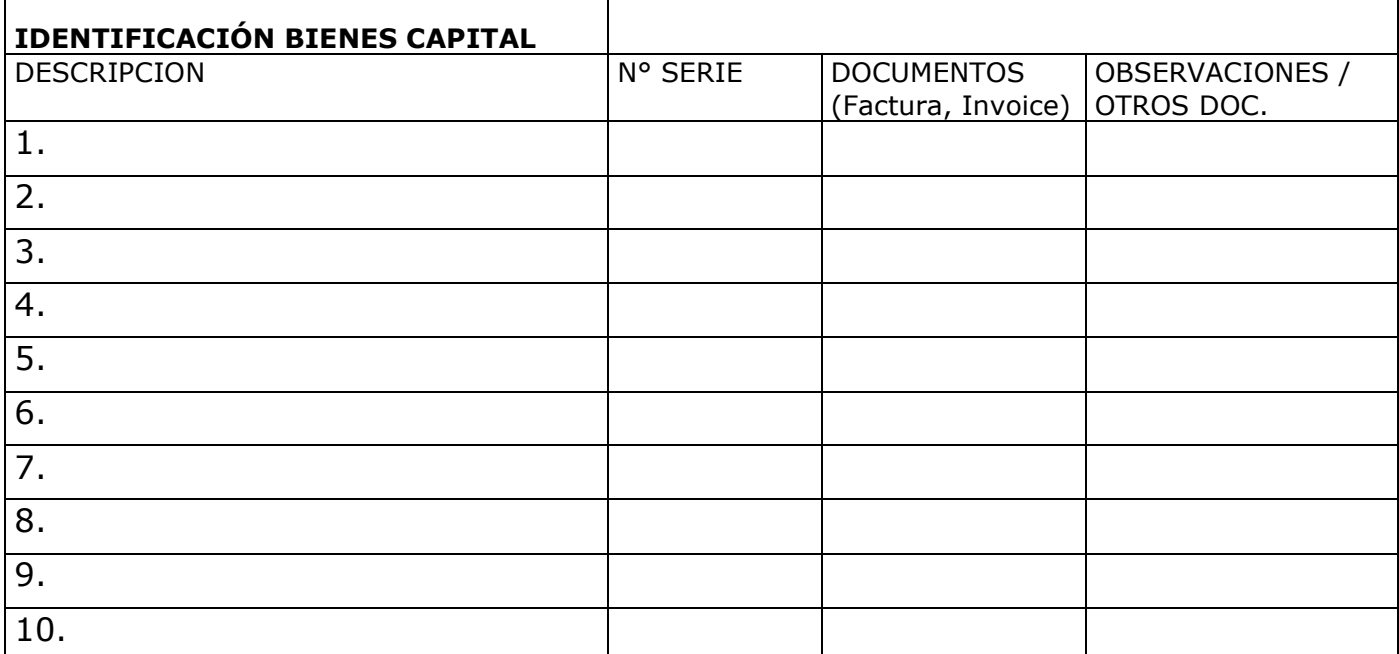

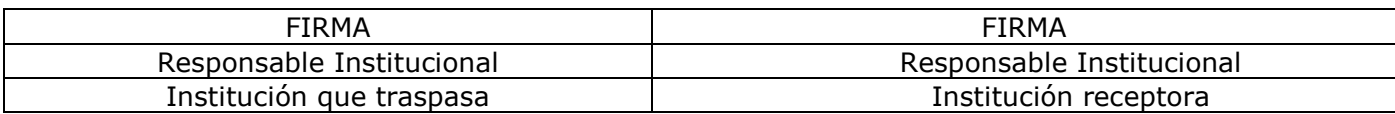

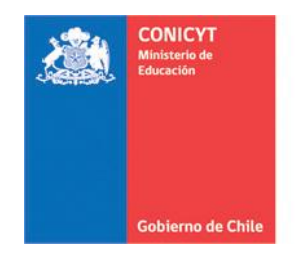

# **ACTA DE CESIÓN DE BIENES DE CAPITAL PROYECTOS FONDECYT REGULAR**

El(La) Sr(a). \_\_\_\_\_\_\_\_\_\_\_\_\_\_ \_\_\_\_\_\_\_\_Investigador(a) Responsable cede revocablemente, a título gratuito, los bienes adquiridos por el proyecto Fondecyt N° XXXXXXX a la Institución Patrocinante \_\_\_\_\_\_\_\_\_\_\_\_\_\_\_\_\_\_\_\_\_\_\_\_\_\_, hasta la fecha del término del proyecto declarada por los Consejos \_\_\_\_\_\_\_\_\_. Una vez cumplido el plazo de término del proyecto, esta cesión automáticamente se transforma en una cesión Irrevocable.

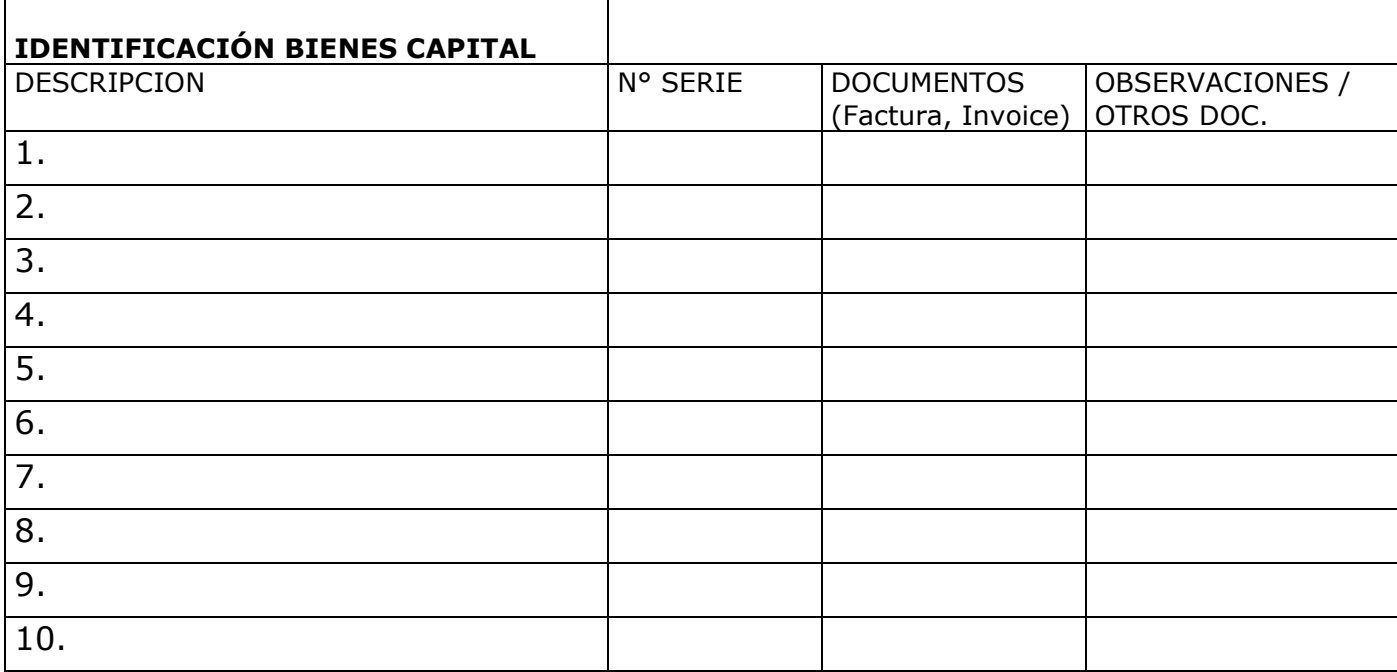

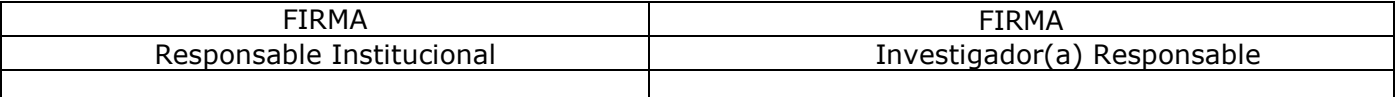

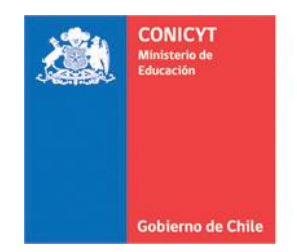

# **FINIQUITO DE CESIÓN DE BIENES DE CAPITAL PROYECTOS FONDECYT REGULAR**

El(La) Sr(a). \_\_\_\_\_\_\_\_\_\_\_\_\_\_ \_\_\_\_\_\_\_\_ Responsable Institucional de la Institución Patrocinante \_\_\_\_\_\_\_\_\_\_\_\_\_\_\_\_\_\_\_\_\_\_\_\_\_\_ viene a restituir al (a la) Investigador(a) Responsable del proyecto Fondecyt N° XXXXXXX el(los) bien(es) de capital, individualizados en la tabla adjunta, debido a que los Consejos Superiores de Fondecyt, en la Resolución N° \_\_\_\_\_\_ han autorizado al (a la) Investigador(a) Responsable el cambio de Institución Patrocinante.

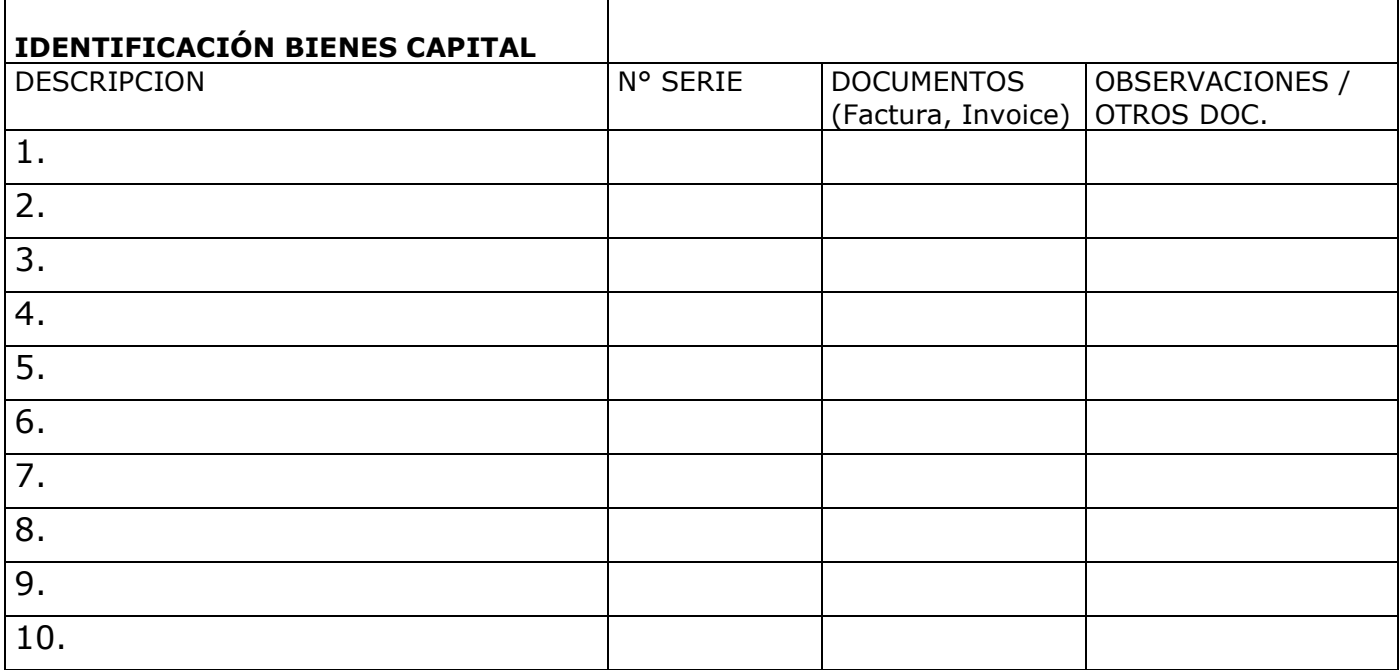

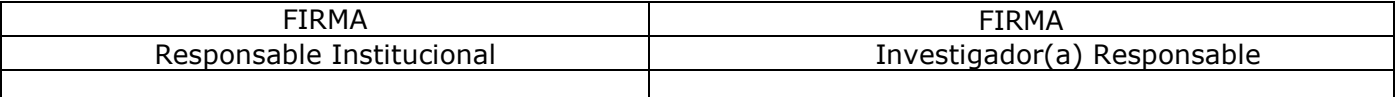

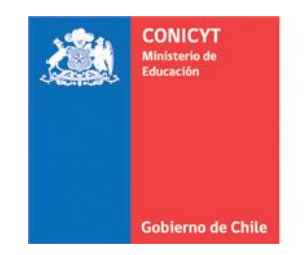

# INFORME DE ACTIVIDADES POR VIAJES NACIONAL - EXTRANJERO

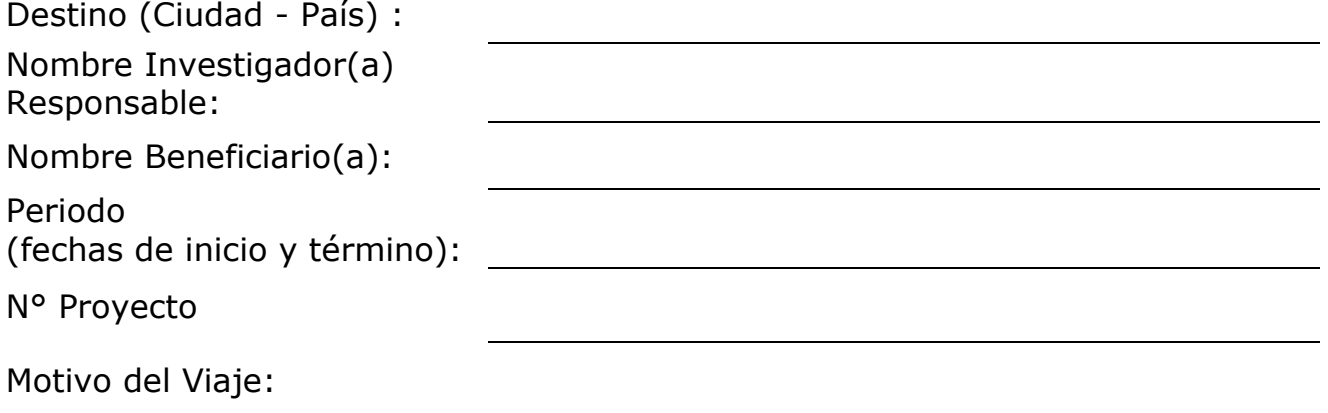

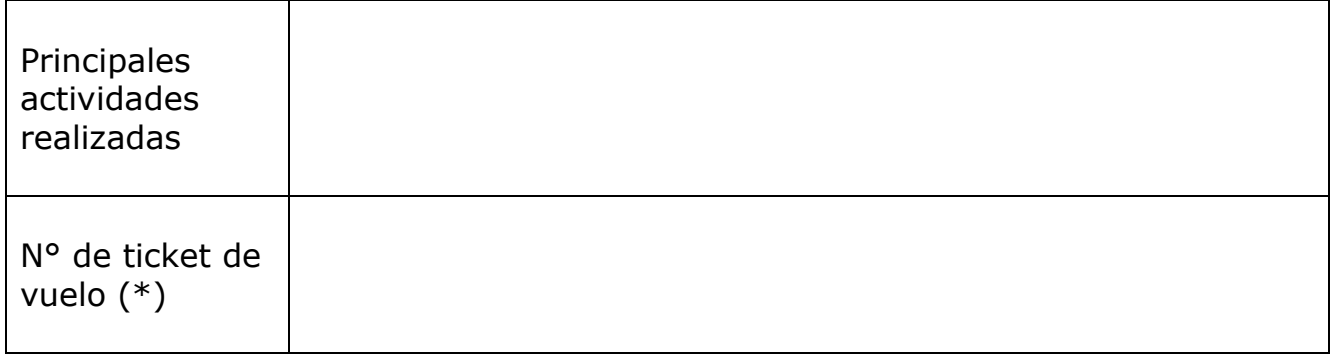

(\*) Adjuntar ticket o tarjeta de embarque o pasaje terrestre (ida y vuelta).

\_\_\_\_\_\_\_\_\_\_\_\_\_\_\_\_\_\_\_\_\_\_ \_\_\_\_\_\_\_\_\_\_\_\_\_\_\_\_\_\_\_\_\_\_\_\_\_

Investigador(a) Responsable Beneficiario(a)<br>Nombre y firma<br>Nombre y firma

Nombre y firma

Fecha: **Example 20**